**Der Senator für Kultur** bearbeitet von:

Nicole Hasenjäger **■ 361-15823** 

26. Oktober 2018

**Vorlage Nr. 151** für die Sitzung der **Deputation für Kultur** (städtisch) **am 21. November 2018**

# **Umgang der Stadtbibliothek Bremen mit Publikationen aus rechten Verlagen**

# **A Problem**

Die Fraktion Bündnis 90/Die Grünen hat den Senator für Kultur in der Sitzung der Deputation am 17.08.2018 um einen Bericht zum Umgang der Stadtbibliothek Bremen mit Publikationen aus rechten Verlagen gebeten.

Wie in der Anfrage festgestellt, existiert für den Umgang mit Literatur aus rechten Verlagen kein Patentrezept, sondern die Bereitstellung von Medien aus dem rechten Spektrum ist eine aktuell intensiv in der Fachöffentlichkeit diskutierte Frage.

Bibliothek & Information Deutschland (BID) hat im Rahmen dieser Diskussion im April 2016 ein Positionspapier zum bibliothekarischen Umgang mit umstrittenen Werken veröffentlicht (Anlage). Dort wird verwiesen auf die Informations- und Meinungsfreiheit in Artikel 5 des Grundgesetzes der Bundesrepublik Deutschland als Grundlage der bibliothekarischen Praxis: "Im Einklang mit den Grundrechten unterstreichen die bibliothekarischen Verbände die herausgehobene Funktion von Bibliotheken für das Entstehen von Meinungsvielfalt, für den Prozess der Meinungsbildung und die Eröffnung des freien Zugangs zu Informationen." Weiter heißt es in dem Positionspapier: "Die bibliothekarischen Verbände setzen sich ausdrücklich dafür ein, dass als rechtskonform eingestufte Werke allen Bürgerinnen und Bürgern in Bibliotheken zur Verfügung stehen. In einer freiheitlich-demokratischen Gesellschaft, die auf aktiver Teilnahme an politischen Prozessen beruht, stehen informierte Bürgerinnen und Bürger im Mittelpunkt. (…) Die bibliothekarischen Verbände fordern ihre Mitgliedsbibliotheken sowie Politik und Gesellschaft dazu auf, die Diskussion über gesellschaftlich und politisch umstrittene Werke zu ermöglichen und zu führen, um so die Meinungsvielfalt und damit letztlich die demokratischen Strukturen zu stärken."

Der Senator für Kultur sieht die Funktion der öffentlichen und wissenschaftlichen Bibliotheken, den allgemeinen Zugang zu Informationsquellen zu eröffnen und einen im Rahmen des Grundgesetzes politisch, weltanschaulich, kulturell und religiös ausgewogenen Medienbestand bereitzustellen, als wichtige Möglichkeit, gleichberechtigte Teilhabe an der gesellschaftlichen und politischen gewährleisten zu können.

Vor diesem Hintergrund wird im Folgenden der Umgang der Stadtbibliothek Publikationen aus rechten Verlagen berichtet.

### **B Lösung**

Die Stadtbibliothek Bremen hat folgende Stellungnahme zu den einzelnen Fragen der Berichtsbitte vorgelegt:

Zu 1: Wie geht die Stadtbibliothek Bremen mit Produkten aus rechten Verlagen bisher generell um und wie plant sie damit umzugehen?

Das Lektorat der Stadtbibliothek trifft eine sorgfältige Auswahl aus dem national und international für Bibliotheken zugänglichen Medienangebot, unabhängig von persönlichen Meinungen und Einstellungen oder von Einflüssen Dritter und ist dabei dem Ortsgesetz über den Eigenbetrieb der Stadtbibliothek, Eigenbetrieb der Stadtgemeinde Bremen und den berufsethischen Grundsätzen der deutschen bibliothekarischen Verbände verpflichtet.

Medien aus Verlagen, die dem rechten Spektrum zuzuordnen sind, werden weder aktiv über das Lektorat bestellt noch auf Kundenwunsch für die Stadtbibliothek erworben. Bei Kundenwünschen verweist die Stadtbibliothek auf die Möglichkeit der Nutzung des auswärtigen Leihverkehrs aus dem wissenschaftlichen Bibliotheksbereich. Die Stadtbibliothek Bremen bezieht darüber hinaus fachlich ausgewählte Medien über die sog. Lektoratskooperation, einer Kooperation des Deutschen Bibliotheksverbands, des Berufsverbands Information Bibliothek und der ekz.bibliotheksservice GmbH.

Um den Bürgerinnen und Bürgern aktuell stark gefragte und diskutierte Titel schnell anbieten zu können, bezieht die Stadtbibliothek über Standing Order, vergleichbar mit einem Dauerauftrag, Titel verschiedener Besten- und Bestseller-Listen. Darunter ist auch die SPIEGEL-Bestseller-Liste.

Die Bestseller-Liste ist keine fachliche Auswahl des Medienangebotes, sondern spiegelt das Marktgeschehen des Buchhandels wieder. Das Verfahren für die Ermittlung der SPIEGEL-Bestseller-Listen sind hier abzurufen: https://www.buchreport.de/spiegel-bestseller/ermittlung-derbestseller/

Die Stadtbibliothek Bremen bietet die Titel der SPIEGEL-Bestseller-Listen in allen ihren Standorten an. Es wird keine nachträgliche Auswahl aus den Listen getroffen. Medien aus Verlagen, wie z.B. aus dem Kopp-Verlag, die auf der SPIEGEL-Bestseller-Liste platziert sind, werden im Zusammenhang der Liste angeboten. Die Medien der SPIEGEL-Bestseller-Liste werden mit gesonderter Aufstellung und entsprechenden Plakaten klar als Bestseller der aktuellen Liste präsentiert.

Sobald die Medien ihren Listenplatz auf der Bestsellerliste verlieren, werden sie in den regulären Bestand übernommen und in die jeweiligen Fachgebiete umgesetzt. Exemplare, die nicht mehr nachgefragt sind, werden dabei ausgesondert. Ein Exemplar verbleibt im Sinne einer Quelle in der Zentralbibliothek noch 2 Jahre im Bestand und wird anschließend ausgesondert, wenn keine Nachfrage nach dem Titel mehr besteht.

Zu 2: Aus welchen einschlägigen Verlagen (vgl. Ausgabe 06/2018 der Zeitschrift "BuB – Forum Bibliothek und Information" ab Seite 331) hat die Stadtbibliothek Bremen Produkte im Bestand?

Aktuell sind aus den genannten Verlagen folgende Publikationen im Bestand:

Antaios: 0

Manuscriptum: 0

Orion-Heimreiter: 0

Jungeuropa: 0

Kopp Verlag: 4 Titel

### Zu 3: Wie stellt sich die bibliothekarische Praxis in Bezug auf Nutzer\*innenanfragen zu Produkten aus rechten Verlagen dar?

Kundenanfragen zu nicht vorhandenen Medien werden an die zuständigen Fachlektorinnen und Fachlektoren zur Prüfung weitergeleitet. Medien, die hier eindeutig dem rechten Spektrum zuzuordnen sind (vgl. auch Börsenblatt 49/2017, S. 35), werden nicht erworben. Ggf. wird auf die Möglichkeit der Nutzung der Medien durch den auswärtigen Leihverkehr der Bibliotheken in Deutschland verwiesen. Kundenbeschwerden zu den unter 2 genannten Medien werden vom Lektorat mit Hinweis auf die unter 1 dargestellte Erwerbungspolitik beantwortet. Die Prüfung der Kundenwünsche zu Medien aus rechten Verlagen ist nicht zuletzt deshalb dringend erforderlich, da Bibliotheken und auch der Buchhandel regelmäßig gezielt mit Nachfragen und Wünschen von vorgeblichen Kund\*innen überhäuft werden, um gesellschaftliche Nachfrage zu suggerieren.

In der Vergangenheit gab es auch Fälle von Mediengeschenken aus dem rechten Spektrum, wie z.B. ein Geschenkabonnement der "Jungen Freiheit" einer angeblichen Kundin. Solche Geschenke werden nicht angenommen, in der Auseinandersetzung mit den Verlagen werden solche Lieferungen schnellstens vom Cheflektorat gestoppt.

# Zu 4: Ob und wie werden Publikationen aus rechten Verlagen kontextualisiert?

S. unter 1 zur Bereitstellung der SPIEGEL-Bestseller-Liste. Nach dem Übergang in den Bestand der Fachabteilung erfolgt keine gesonderte Präsentation oder Kontextualisierung. Die fraglichen Medien werden im Rahmen der politischen Diskussion noch ein Jahr bzw. ein Exemplar in der Zentralbibliothek zwei Jahre bereitgestellt und danach ausgesondert.

Eine Kennzeichnung "rechter" oder "linker" Literatur erfolgt nicht. Die Stadtbibliothek Bremen wird keine Extra-Präsentationen einführen, da dies die Kontextualisierung durch den Fachbestand ad absurdum führt. Es werden auch keine Handzettel, wie z.B. in der Diskussion um die gleichen Publikationen in der Stadt- und Landesbibliothek Potsdam gefordert wurde, in die Medien eingelegt. Die Medien aus den o.g. rechten Verlagen stehen im Fachbestand der Bibliotheken in einem hinreichenden Kontext anderer Titel zur Politik, Geschichte und Soziologie und Sozialwissenschaften.

Zu 5: Wie und ggf. nach welchen Qualitätskriterien wird zwischen dem Recht auf informationeller Grundversorgung auf der einen Seite und Produkten auf rechten Verlagen abgewogen?

Die Stadtbibliothek Bremen bekennt sich klar zum Artikel 5 GG und den ethischen Grundsätzen der bibliothekarischen Fachverbände von BID und IFLA/FAIFE.

Die Stadtbibliothek Bremen nimmt die Fachdiskussionen zum Umgang mit rechten Verlagen aktiv wahr und engagiert sich ihrerseits in der bibliothekarischen Fachöffentlichkeit.

Für den Umgang mit rechten Publikationen und anderen fragwürdigen Inhalten gibt es kein Patentrezept und keine Norm. Ein umfassendes Informationsangebot schließt auch kontrovers diskutierte Titel und Vertrauen in die Mündigkeit der Bürgerinnen und Bürger einer Stadt ein. Eine Einflussnahme Einzelner, auf die Erwerbungspolitik von Bibliotheken kann letztlich den freien Zugang zur Information und die Meinungsfreiheit im Grundsatz gefährden.

Die Stadtbibliothek Bremen bekennt sich eindeutig zu einem freien Zugang zu Quellen, der für die politische Meinungsbildung und kritische Sachdiskussion in einer demokratischen Gesellschaft grundlegend ist.

# **C Finanzielle Auswirkungen, Gender-Prüfung**

Es gibt keine finanziellen Auswirkungen.

Die Stadtbibliothek richtet an alle und berücksichtigt dabei auch genderspezifische Faktoren. Der Umgang mit Publikationen aus rechten Verlagen ist für sich nicht genderrelevant.

### **D Beschlussvorschlag**

Die Deputation für Kultur nimmt den Bericht zur Kenntnis.

Anlage:

"Positionspapier zum bibliothekarischen Umgang mit umstrittenen Werken" der Bundesvereinigung Deutscher Bibliotheksverbände e. V. vom April 2016

Bibliotheken stehen für Meinungs- und Informationsfreiheit:

# **Positionspapier zum bibliothekarischen Umgang mit umstrittenen Werken**

*Eine Initiative des Landesverbandes Niedersachsen im Deutschen Bibliotheksverband, herausgegeben von Bibliothek & Information Deutschland (BID)*

**Der Landesverband Niedersachsen im Deutschen Bibliotheksverband und die weiteren Verbände unter dem Dach von Bibliothek & Information Deutschland (BID) setzen sich für Meinungsvielfalt und Informationsfreiheit in Bibliotheken ein. Sie befürworten insbesondere die Bereitstellung von gesellschaftlich und politisch kontrovers diskutierten Werken in ihren Mitgliedsbibliotheken, die einen politisch, weltanschaulich und religiös ausgewogenen Bestand und ein vielfältiges Spektrum an Meinungen gewährleisten. Dadurch ermöglichen sie die demokratische Teilhabe aller Bürgerinnen und Bürger an der politischen Willensbildung.** 

Zum Hintergrund: Aktuell erscheinen immer wieder Literatur- und Sachbuchtitel auf dem deutschen Buchmarkt, die kontroverse gesellschaftliche und politische Debatten auslösen sowie ethische oder juristische Fragen aufwerfen. Mitgliedsbibliotheken berichten, dass zunehmend einzelne Bürgerinnen und Bürger, aber auch Vertreter von Politik und Verwaltung versuchen, Einfluss auf das Medienangebot von Bibliotheken zu nehmen, indem sie das Entfernen von Titeln aus dem Bestand fordern oder Verbote aussprechen, für die keine rechtliche Grundlage besteht. Die bibliothekarischen Verbände zeigen sich besorgt über diese Entwicklung, die zur Einschränkung der Informations- und Meinungsfreiheit führen kann.

Die Kernaufgabe von Bibliotheken besteht darin, freien Zugang zu Informationen – ein breites Spektrum an Wissen, Ideen, medialen Inhalten und Meinungen – anzubieten, auch wenn diese für einzelne Personen oder gesellschaftliche Gruppen inakzeptabel erscheinen<sup>1</sup>. Die Informations- und Meinungsfreiheit nach Artikel 5 des Grundgesetzes der Bundesrepublik Deutschland bildet die Grundlage bibliothekarischer Praxis.

Im Einklang mit den Grundrechten unterstreichen die bibliothekarischen Verbände die herausgehobene Funktion von Bibliotheken für das Entstehen von Meinungsvielfalt, für den Prozess der Meinungsbildung und die Eröffnung des freien Zugangs zu Informationen. Bibliotheken tragen dadurch sowohl zur persönlichen Entwicklung und gesellschaftlichen Teilhabe des Einzelnen als auch zur kulturellen und allgemeinen Bildung und zur Festigung demokratischer Strukturen in der Gesellschaft bei. Bibliotheken helfen dadurch, demokratische Werte zu schützen.

**.** 

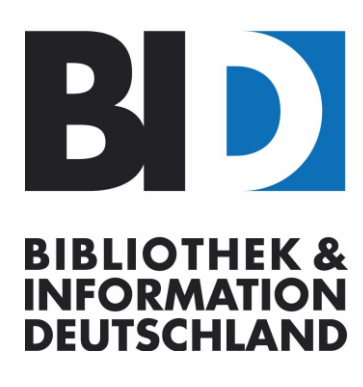

Bundesvereinigung Deutscher Bibliotheksverbände e. V. www.BIDeutschland.de

#### **Präsident:**

**Dr. Heinz-Jürgen Lorenzen** c/o Büchereizentrale S-H Waitzstr. 5 24937 Flensburg Tel.: +49 (0)461 8606151 Fax: +49 (0)461 8606111 E-Mail: [lorenzen@bz-sh.de](mailto:lorenzen@bz-sh.de)

### **Geschäftsführerin:**

**Dr. Monika Braß** Fritschestraße 27-28 10585 Berlin Tel.: +49 (0)30 644 98 99 20 Fax: +49 (0)30 644 98 99 27 E-Mail: [bid@bideutschland.de](mailto:bid@bideutschland.de)

#### **Bankverbindung:**

Commerzbank IBAN: DE 61 1208 0000 4050 8536 00 BIC: DRESDEFF 120

#### **BID-Mitglieder:**

BIB Berufsverband Information Bibliothek e. V.

dbv Deutscher Bibliotheksverband e. V.

ekz.bibliotheksservice GmbH

Goethe-Institut

VDB Verein Deutscher Bibliothekarinnen und Bibliothekare e. V.

#### **Ständige Kommission der BID:**

BII Bibliothek & Information International [www.bi-international.de](http://www.bi-international.de/)

<sup>&</sup>lt;sup>1</sup> Der Begriff 'Information' bezieht sich hier unabhängig vom Medium auf alle Ausdrucksformen in Wort, Bild oder Ton.

Eine Zensur von Inhalten aus politischen, religiösen oder weltanschaulichen Gründen sowie die Einschränkung des Zugriffs auf Informationen lehnen die bibliothekarischen Verbände ab. Sie setzen sich für die Wahrung der Meinungsvielfalt und den freien Zugang zu Informationen ein.

Bibliotheken bieten ein umfassendes und ausgewogenes Informationsangebot an, das Sachverhalte aus verschiedenen Blickwinkeln betrachtet und ein vielfältiges Spektrum an Meinungen zulässt. Ein umfassendes Informationsangebot schließt auch kontrovers diskutierte Titel ein. Bibliotheken stellen Medien bereit, die relevant sind für einen vielschichtigen gesellschaftlichen Diskurs.

Die bibliothekarischen Verbände betonen, dass Bibliotheken im rechtlichen Rahmen frei und ohne Zwang über die Auswahl, den Erwerb, den Umgang und die Verbreitung von Informationen entscheiden. Bibliotheksbestände werden nach rein fachlichen Kriterien, nach ihrer Qualität und ihrer Eignung für die Erfüllung des bibliothekarischen Auftrags sowie der Bedarfe der Nutzerinnen und Nutzer ausgewählt – unabhängig von persönlichen Meinungen und Einstellungen der Beschäftigten oder von Einflüssen Dritter.

Die bibliothekarischen Verbände setzen sich ausdrücklich dafür ein, dass als rechtskonform eingestufte Werke allen Bürgerinnen und Bürgern in Bibliotheken zur Verfügung stehen. In einer freiheitlich-demokratischen Gesellschaft, die auf aktiver Teilnahme an politischen Prozessen beruht, stehen informierte Bürgerinnen und Bürger im Mittelpunkt. Bibliotheken ermöglichen allen Bürgerinnen und Bürgern freien Zugang zu ihren Beständen und zu vielen öffentlich verfügbaren Informationen. Sie unterstützen ihre Nutzerinnen und Nutzer in der Fähigkeit, für sie relevante Informationen zu finden, zu bewerten und zu nutzen.

Die bibliothekarischen Verbände fordern ihre Mitgliedsbibliotheken sowie Politik und Gesellschaft dazu auf, die Diskussion über gesellschaftlich und politisch umstrittene Werke zu ermöglichen und zu führen, um so die Meinungsvielfalt und damit letztlich die demokratischen Strukturen zu stärken.

Die bibliothekarischen Verbände bekräftigen die berufsspezifischen ethischen Grundsätze, dargelegt in den Kodizes *Ethik und Information – Ethische Grundsätze der Bibliotheks- und Informationsberufe* von Bibliothek & Information Deutschland (BID) (2007)<sup>2</sup> und dem Ethik-*Kodex für Bibliotheks- und Informationsfachleute* des bibliothekarischen Weltverbandes IFLA, der International Federation of Library Associations and Institutions (2012)<sup>3</sup>.

### Hannover/Berlin, April 2016

\*\*\*

**.** 

*Der Landesverband Niedersachsen im Deutschen Bibliotheksverband (lvn) hat die Positionierung zum bibliothekarischen Umgang mit umstrittenen Werken im März 2016 initiiert, der sich der Deutsche Bibliotheksverband, der Berufsverband Information Bibliothek, der Verein Deutscher Bibliothekarinnen und Bibliothekare, die ekz.bibliotheksservice GmbH und das Goethe-Institut unter dem Dach von Bibliothek und Information Deutschland (BID) angeschlossen haben. Die Position wurde von den Vorständen des lvn und von BID im April 2016 verabschiedet.* 

<sup>&</sup>lt;sup>2</sup> [www.bideutschland.de/download/file/allgemein/EthikundInformation.pdf](http://www.bideutschland.de/download/file/allgemein/EthikundInformation.pdf)

<sup>3</sup> [www.ifla.org/files/assets/faife/codesofethics/germancodeofethicsfull.pdf](http://www.ifla.org/files/assets/faife/codesofethics/germancodeofethicsfull.pdf)

# **Über Bibliothek & Information Deutschland (BID)**

Bibliothek & Information Deutschland e.V. (BID) ist der Dachverband der Institutionen- und Personalverbände des Bibliothekswesens und zentraler Einrichtungen der Kulturförderung in Deutschland. BID vertritt deren Gesamtinteressen auf nationaler und europäischer Ebene sowie in internationalen Gremien.

### [www.bideutschland.de](http://www.bideutschland.de/)

# **Kontakt**:

Dr. Monika Braß BID-Geschäftsführerin Fritschestraße 27-28 10585 Berlin [bid@bideutschland.de](mailto:bid@bideutschland.de) [www.bideutschland.de.](http://www.bideutschland.de/)

# **Über den Landesverband Niedersachsen im Deutschen Bibliotheksverband e.V.**

Der Landesverband Niedersachsen im Deutschen Bibliotheksverband e.V. (lvn) ist der Interessensverband niedersächsischer Bibliotheken. Er repräsentiert öffentliche, wissenschaftliche und kirchliche Bibliotheken sowie Schul- und Privatbibliotheken. Der lvn setzt sich dafür ein, die Rolle der Bibliotheken in Gesellschaft und Politik zu stärken und macht die Bedeutung der Bibliotheken in Kultur, Bildung und Wissenschaft sowie ihre wichtige Funktion für eine demokratische Gesellschaft sichtbar. Der Landesverband formuliert bibliothekspolitische Forderungen, nimmt sich grundsätzlicher Sachfragen an und bezieht Position zu aktuellen Entwicklungen. Die Vernetzung der Bibliotheken in Niedersachsen ist dem Verband ein besonderes Anliegen.

[www.bibliotheksverband.de/niedersachsen](http://www.bibliotheksverband.de/niedersachsen)

# **Kontakt**

Wiebke Dalhoff Landesverband Niedersachsen im Deutschen Bibliotheksverband e.V. c/o Gottfried Wilhelm Leibniz Bibliothek Waterloostraße 8 30169 Hannover [lvn.dbv@gwlb.de](mailto:lvn.dbv@gwlb.de) [www.bibliotheksverband.de/niedersachsen](http://www.bibliotheksverband.de/niedersachsen)